## **Universidad Europea de Madrid**

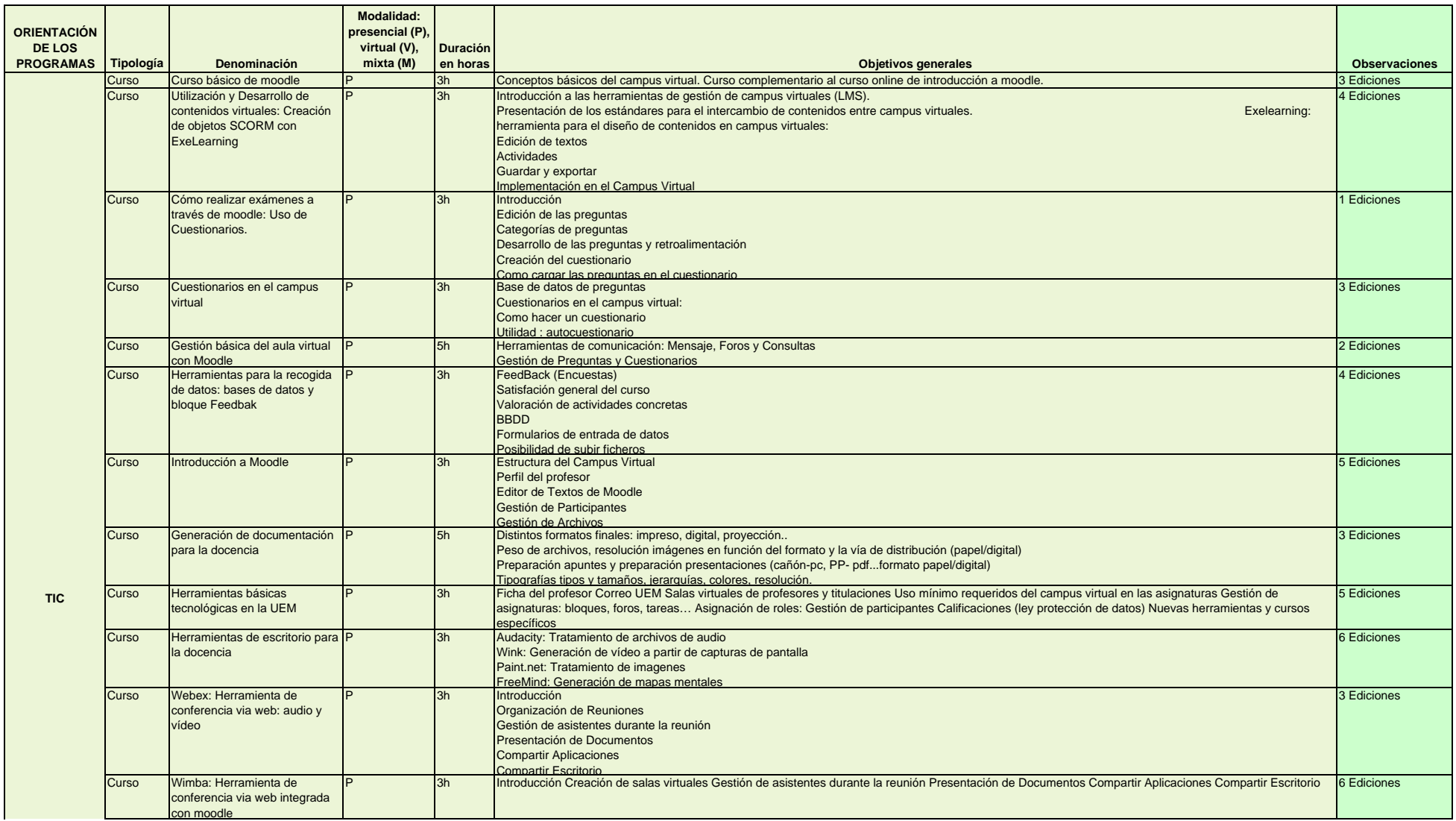

## **Universidad Europea de Madrid**

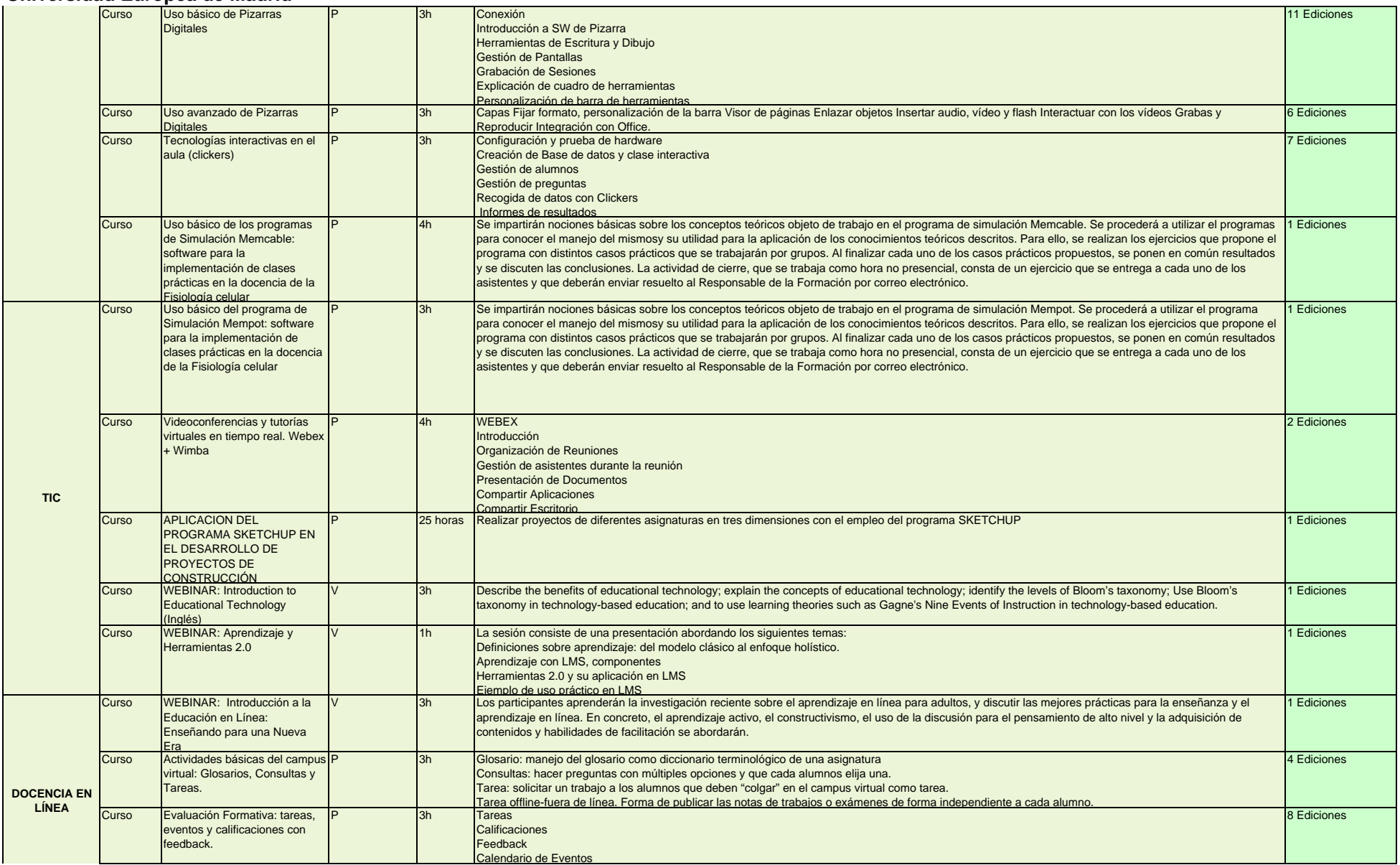

## **Universidad Europea de Madrid**

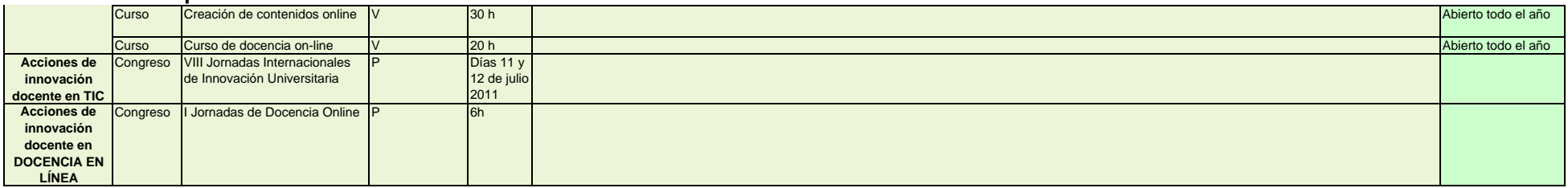